# **Холбоо IOI98**

Үнээнүүд фермээсээ телескопоор одон орон ажиглах шинэхэн сонирхолтой болжээ. Саяхан тэд тэнгэрийн заадлын төвөөс нэгэн хачирхалтай радио цацраг тархахыг ажиглажээ. Тэгээд тэр цацрагийг ямар нэгэн харь гаригийн соёлт ертөнцөөс илгээсэн үү эсвэл жирийн нэгэн одны лугшилт уу гэдгийг тогтоохыг хүсчээ.

Цуглуулсан бүртгэл дээр нь дүн шинжилгээ хийх програм бичиж үнэнийг олж мэдэхэд нь тусална уу. Өдөр бүрийн цуглуулсан битүүдийн дараалалд хамгийн олон давтагдаж байгаа А-с В (1 <= A <= B <= 12) хүртэлх урттай өгөгдлийн загварыг хайж байгаа. Оролтын хязгаар нь хамгийн олон давтагдаж байгаа загваруудаас хэдийг нь хэвлэхийг заана.

Загварууд нэг нэгэн дээрээ давхцаж болох бөгөөд дор хаяж нэг удаа олдож байгаа загваруудыг л тооц.

#### **Програмын Нэр: contact**

### **Оролтын Формат**

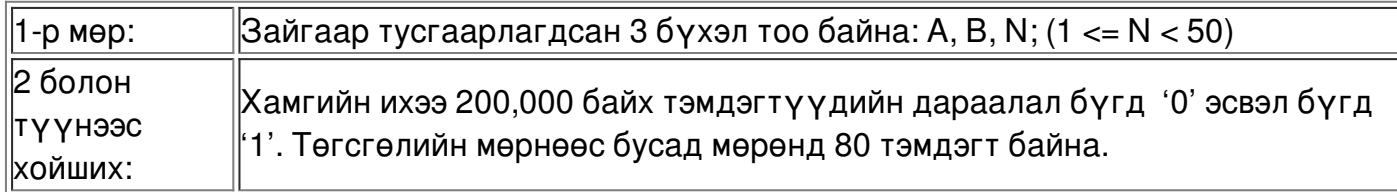

## **Жишээ Оролт (файл contact.in)**

2 4 10

01010010010001000111101100001010011001111000010010011110010000000

Энэ жишээнд 100 загвар 12 удаа, 1000 загвар 5 удаа олдож байна. Хамгийн олон байгаа загвар нь 00 бөгөөд 23 удаа байна.

#### **Гаралтын Формат**

N ширхэг хамгийн олон давтамжийг (буурах дарааллаар) загваруудын хамт хэвлэ. Ижил давтамжтай загваруудыг богиноос урт руу нь болон 2-тын тооллын системд өсөх дарааллаар хэвлэ. Хэрвээ N-ээс цөөн загвар олдвол тэдгээрийгээ л хэвлэ.

Давтамжийг дангаар нь нэг мөрөнд хэвлэ. Загваруудыг зайгаар тусгаарлан хэвлэнэ. Нэг мөрөнд хамгийн ихдээ 6 загвар л байна.

## **Жишээ Гаралт (файл contact.out)**

23

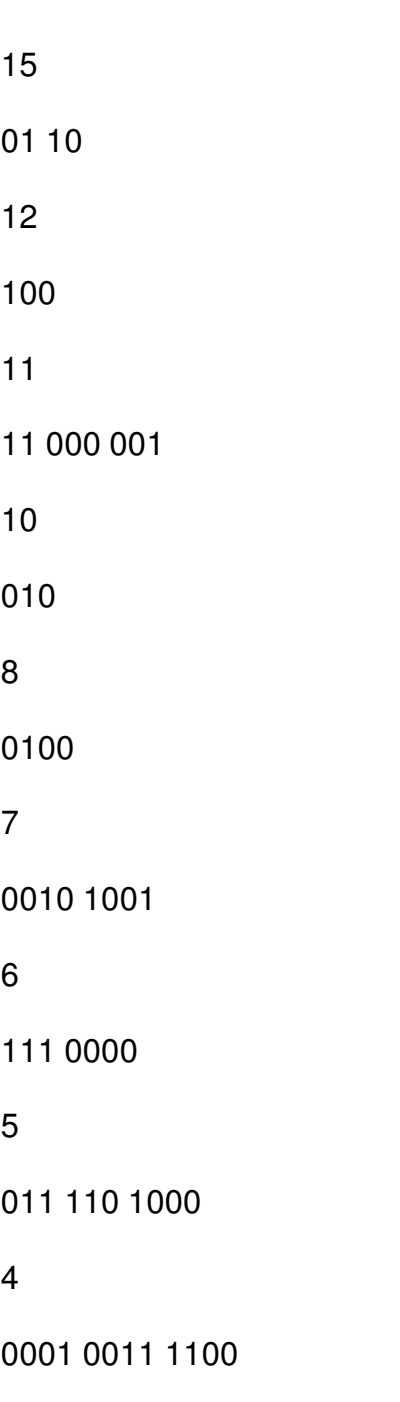

Орчуулсан Б.Даваабаяр